Автор: Administrator 13.06.2014 14:31

{jcomments on}

Программы, которая выводит приветствие, по введенным ранее имени и фамилии.

## Пример работы программы

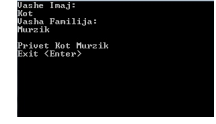

Среда программирования Borland C++ 3.1

Листинг программы

 #include <stdio.h> //необходимо puts #include <conio.h> //необходимо для getch #include <iostream.h> //необходимо для cin void main() { char imaj[10]; //объявляем массив для имени char fam[10]; //объявляем массив для фамилии clrscr (); //очистка экрана puts("Vashe Imaj:"); //вывод надписи о просьбе ввести имя cin>>imaj; //вводим имя puts("Vasha Familija:"); // вывод надписи о просьбе ввести фамилию cin>>fam; //вводим фамилию cout<<"nPrivet "<<imaj<<" "<<fam; //вывод приветствия на экран cout<<"nExit <Enter>n"; getch(); //задержка программы }

 (function(w, d, n) { w[n] = w[n] || []; w[n].push({ section\_id: 263974, place: "advertur\_263974", width: 300, height: 250 }); })(window, document, "advertur\_sections");